## **ChiliProject - Bug # 190: Change the default Gantt limit to unlimited**

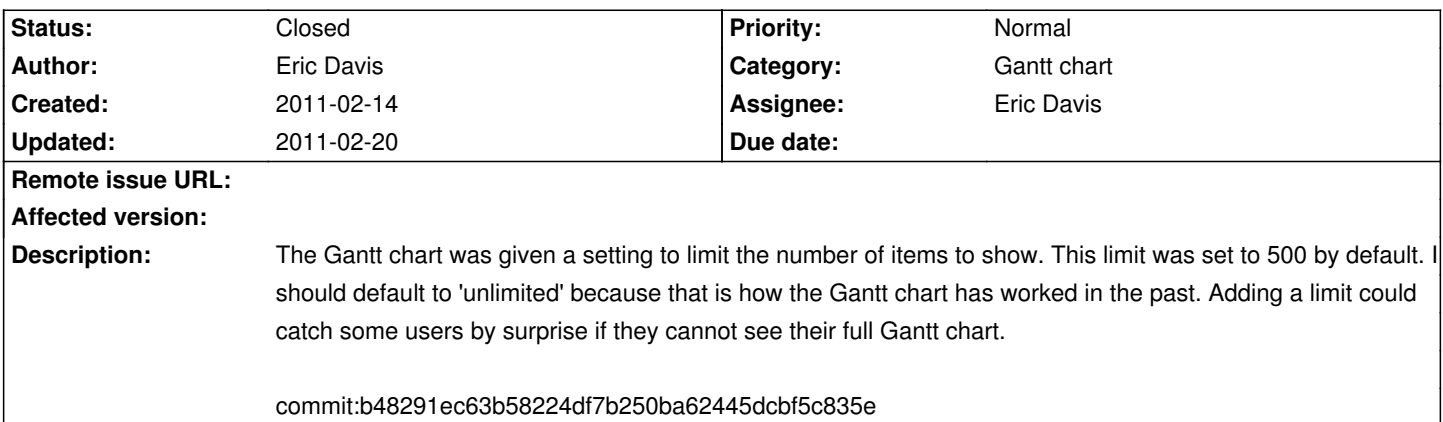

# **Associated revisions 2011-02-20 04:33 am - Eric Davis**

[#190] Remove the default value for the maximum number of gantt items

### **2011-02-20 05:58 am - Eric Davis**

[#190] Work around a nil error introduced in c1cced5139e7

#### **History**

#### **2011-02-20 03:34 am - Eric Davis**

*- Status changed from Open to Closed*

Fixed in commit:c1cced5